## **Auftragskennzeichen ist leer | Lösung, Abrechnung KT**

## Problemstellung

AMPAREX gibt Ihnen, bei einer elektronischen Abrechnung einer Einzelrechnung einer BG über MIP, die Meldung aus, dass das Auftragskennzeichen leer ist.

## Lösung

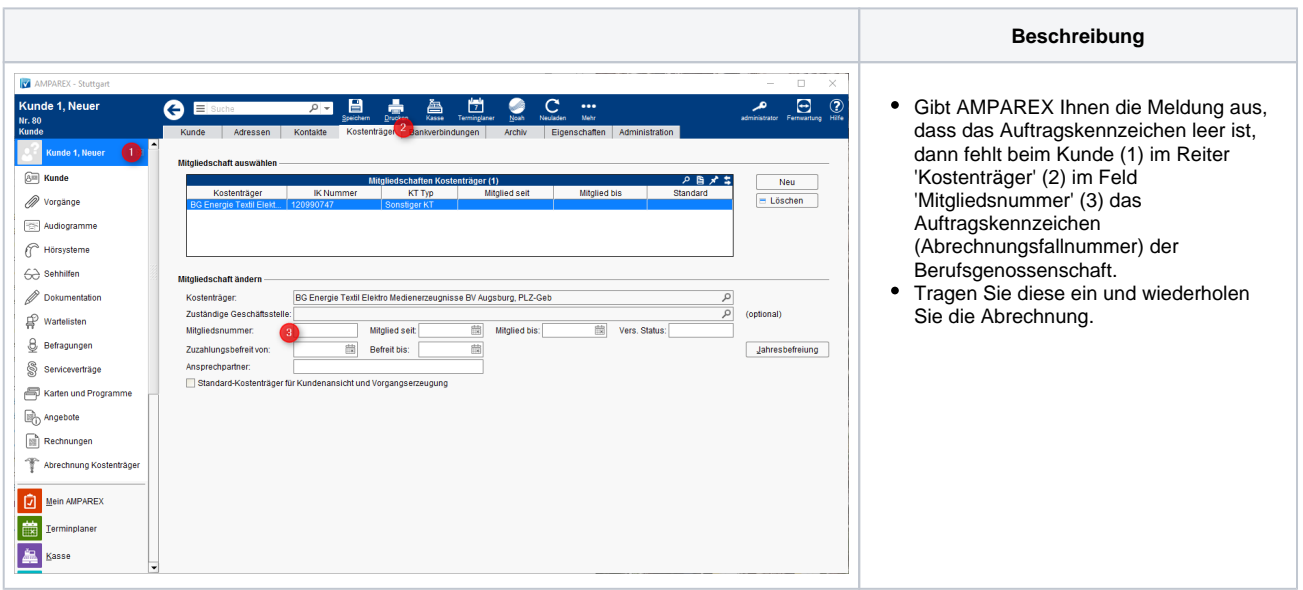